# Frictionless D Adoption for the Masses

or: How I Learned to Stop Worrying and Love the C Preprocessor

Atila Neves, Ph.D. ´ DConf, May 2019

• Programming is about people

# Story time: John Montagu, the 4<sup>th</sup> Earl of Sandwich

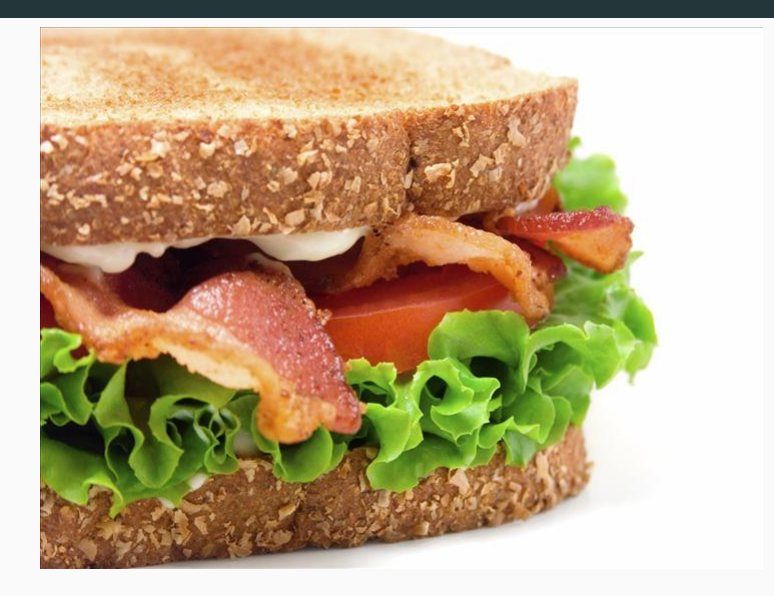

- You're now unlikely to forget the story of the invention of the sandwich
- People are sensitive to storytelling
- More parts of the brain are activated

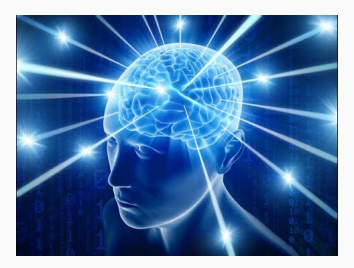

- Bullet points
- Can be pretty boring
- Nobody is going to remember this slide
- . . . Because they're important to people
- And programming is about people

# Why is **Atila?**

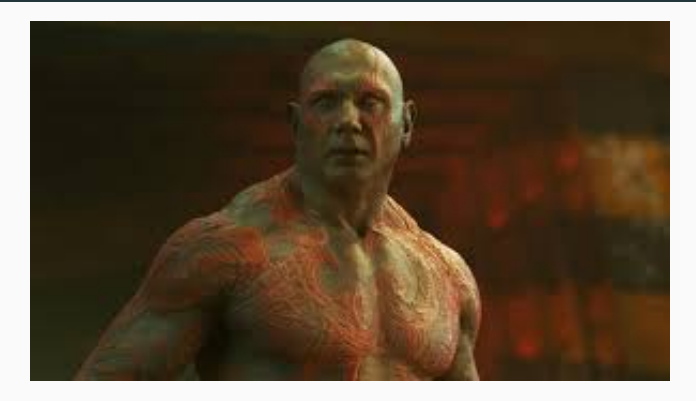

- D user since 2013
- DConf 2014 speaker
- 2014: In a new team put in charge of a legacy C codebase

#### Tests not included

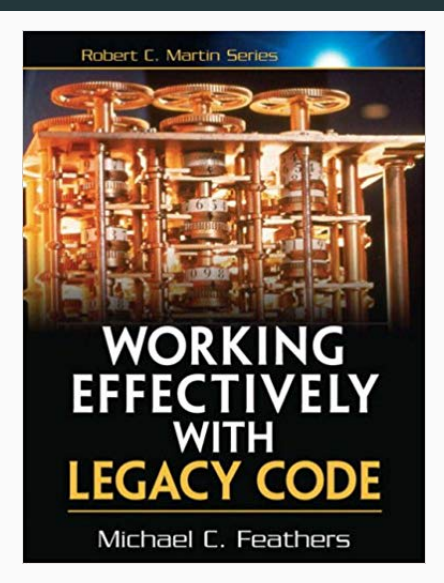

### What language?

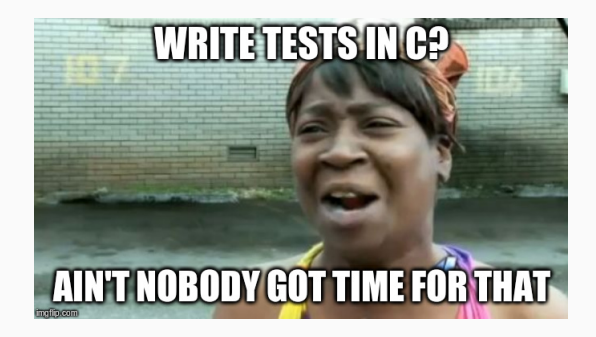

- The test language doesn't have to be C
- My choice was between C++ or D
- I chose C++. I didn't want to, but I did.

### Convincing is hard, let's go shopping!

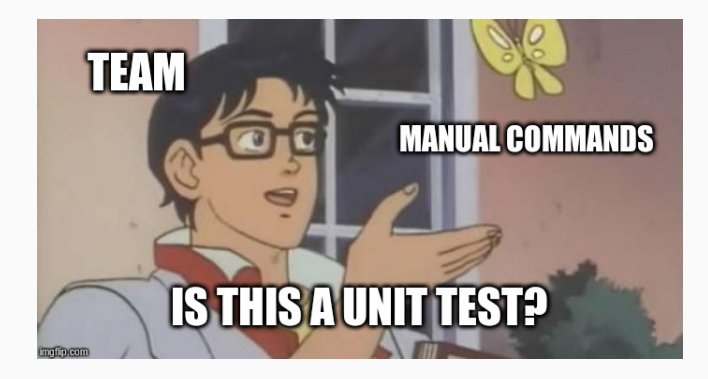

- Colleagues I'd never worked with
- 8 different meetings on the merits of automated testing
- If you're arguing you're losing (Dan Saks at CppCon 2016)

## Change: what is good for? Absolutely Nothing

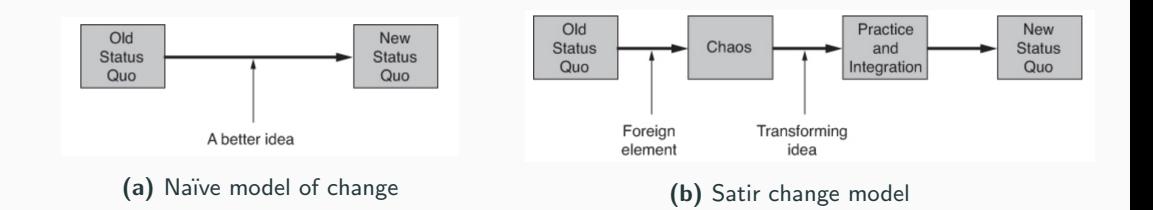

- From "Peopleware: Productive Software and Teams"
- Change doesn't happen until people feel safe
- Also from Peopleware: people dislike change
- Loss aversion: twice as powerful as similar gain
- Automated testing chaotic enough for them

• From dlang.org:

extern (C) int strcmp(const(char)\* string1, const(char)\* string2);

- Unnecessary: already in core.stdc.string
- Simpler than "real" code
- In reality:

extern (C) int weird\_api(Foo\* foo, Bar\* bar, int flags);

• Foo is in foo.h, Bar in bar.h, fields in other headers

extern (C) int weird\_api(Foo\* foo, Bar\* bar, int flags);

• flags meant to be calculated from a macro:

```
#define FLAGS(x, y, z) (((x) * 1024) / ((y) * 64) / (z))Foo foo;
Bar bar;
weight<sub>api</sub>(kfoo, kbar, FLAGS(1, 2, 3));
// checking error codes is for amateurs
```

```
struct Struct {
  struct Foo {
    struct Bar* bar;
  } foo;
};
// because typing is more important than reading
#define getvalue(x) (x). foo.bar->value
```
- Manual wrapping too laborious
- dstep didn't work
- Warped didn't work. . .
- Calypso was non-starter

#### The elephant in the room

```
extern "C" {
    #include "my_api.h"
}
```
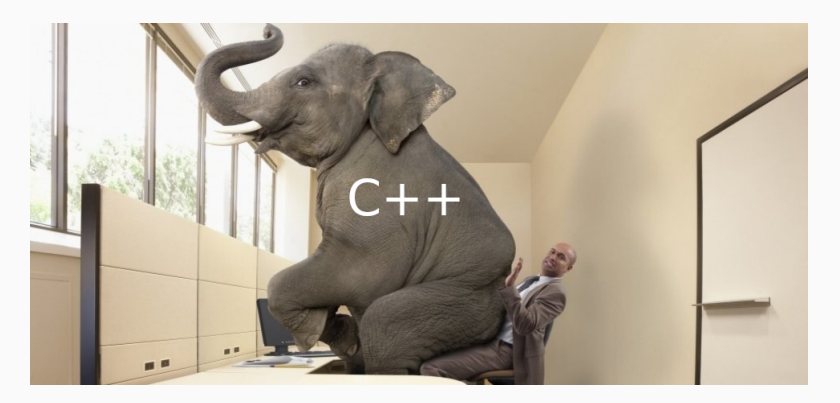

- In practice, a superset of C
- Incremental adoption at no cost
- No  $\log s \implies$  no aversion
- Can't lose by arguing when there's no arguing
- C++'s killer feature: #include
- Conclusion: shamelessly copy C++'s approach

Emulate the C++ experience of interfacing to C:

```
#include "nanomsg/nn.h"
#include "nanomsg/pubsub.h"
void main() {
    const sock = nn_socket(AF_SP, NN_PUB);
    scope(exit) nn_close(sock);
}
```
- Use libclang to parse the C headers
- Translate the C AST into D syntax
	- Deal with impedance mismatch such as multiple C declarations
- Expand the translations in place
	- Originally per header file
- Translations are not meant to be checked in
- Macros?

#### Enabling preprocessor macro usage

- libclang has an option to remember macros
- Redeclare all macros in the #included headers

```
// was: #include "header.h"
extern(C) int add(int, int);
```
#### #define MACRO 42

- Run the C preprocessor on the dpp file
	- If you can't beat them, join them
- Call a D compiler on the resulting valid D code
	- Replacing the compiler is scary, wrapping it is chocolate and bunnies
- Fortunately already had bindings from dstep
- Add @safe @nogc pure nothrow to every function
	- Exception made for callbacks
- Add in to all parameters
- Wrote OOP-like wrapper for the C functions

#### **Implementation**

```
switch(cursor.kind) with(Cursor.Kind) {
  default: return [];
  case StructDecl:
      string[] ret;
      ret \tilde{=} struct Foo \{\tilde{\ };
      foreach(field; cursor) {
           ret = translateField(field);
      }
      ret z = \frac{1}{2};
      return ret;
```
#### Implementation

}

with(Cursor.Kind) { return [ StructDecl: &translateStruct, UnionDecl: &translateUnion, EnumDecl:  $&\text{translateEnum}.$ FunctionDecl: &translateFunction, FieldDecl: &translateField, TypedefDecl: &translateTypedef, MacroDefinition: &translateMacro, InclusionDirective: &ignore, EnumConstantDecl: &translateEnumConstant, VarDecl: &translateVariable, ];

23

#### **Testing**

```
shouldCompile(
   C(q{
         struct Foo { int ints[4]; };
      }
   ),
   D(
      q{
         auto f = Foo();
         static assert(f.sizeof == 16, "Wrong sizeof for Foo");
         static assert(is(typeof(Foo.ints) == int[4]));
      }
   ),
); ^{24}
```
#### **Testing**

```
Could not execute `dmd -o- -c app.d`:
app.d(65): Error: static assert: "Wrong sizeof for Foo"
```

```
app.d:
----------
  53: extern(C)<br>54: {
  54: 55:55: struct Foo
  56: {
  57: int[4] ints;<br>58: }
  58: }
  59: }
  60:
  61:
  62: void main() {
  63:
  64: auto f = Foo();
  65: static assert(f.sizeof == 15, "Wrong sizeof for Foo");
  66: static assert(is(typeof(Foo.ints) == int[4]));
  67:
  68: }
```
}

- Child cursors get "sent back" to the main translation function
- Cursor types get translated in a similar recursive manner
- Bonus: not having to write production code (TDD FTW)

```
// Apparently valid C code (who knew?)
struct BadlyNamed {
  void (*why)(void);
  struct why* (*func)(void);
};
```

```
// when inlining was new I guess
#define redOnesGoFaster() (42)
int (redOnesGoFaster)(void);
```
#define  $ODPS1(x)$   $(x)$  ->foo #define  $D\text{OPS2}(x)$  sizeof(x)  $\#define \ OOPSS(x) \ ((void*)(x))$  // C cast (easy mode) #define OOPS4(x) ((MyStruct\*)(x)) // C cast (normal mode) #define  $OOPS5(T, x)$   $((T*) (x))$  // C cast (hard mode) // Not valid D code #define STRUCT\_INIT(type) { STRUCT\_EXTRA\_INIT 1, type },

- The nanomsg slide works
- curl example just worked
	- With std.string.toStringz, std.conv.text, and std.stdio.stderr
- C standard library: stdio.h (printf), stdlib.h (malloc, free)
- #include <Python.h> just worked
	- Would get around  $3.6 \rightarrow 3.7$  pyd crash
- Modulo bugs, yes!

```
#include "Python.h"
#include "datetime.h"
#include "structmember.h"
```

```
enum isPython3 = is(PyModuleDef);
enum isPython2 = !isPython3;
```
#include <vector>

```
vector! int v;
```

```
v.push_back(42);
```
- Has to be as easy as that
- Never mind the standard library: Qt? Eigen?

## Apparently C++ is complicated

- libclang is not all it's made out to be
	- No way to query for constexpr
	- No way to get a struct's template parameters
- Algorithm to output D struct or class
- std::is reference v can't be translated
	- Almost definitely going to be used in SFINAE
- D is the only language with any hope of translating C++
	- Template specialisations
	- Template constraints can emulate SFINAE, std::void\_t, concepts?
- Tell dpp to ignore everything in namespace std
- Define ignored cursors ourselves:

```
void takesVector(ref const(vector!int));
extern(C++, "std") {
  struct allocator(T);
  struct vector(T, A = allocator!T);
}
```
- Programming is about people
- If you're arguing, you're losing
- Out-C++ C++
- Go forth and #include

Slide intentionally left blank